QSyncthingTray крякнутая версия Скачать [Win/Mac] (Latest)

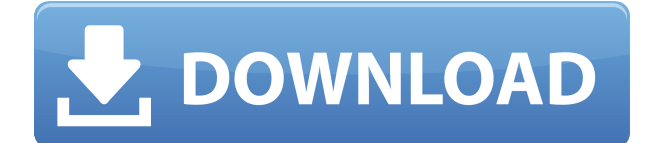

## **QSyncthingTray Crack+ Torrent For Windows 2022 [New]**

QSyncthingTray — это надежное программное обеспечение, позволяющее значительно ускорить настройку Syncthing. Используя QSyncthingTray, вы можете подключиться к серверу Syncthing и синхронизировать файлы и папки с другим пользователем или группой. Возможности QSyncthingTray: Управление соединениями. Управление файлами и папками на целевой машине. Приостановить синхронизацию при запуске определенного приложения. Менеджер процессов. Автоматически приостанавливайте синхронизацию при запуске определенного приложения. Вам не нужно беспокоиться о том, что вас взломают, так как QsyncthingTray хранит все данные в зашифрованном виде. Скриншоты QsyncthingTray: ОС Windows - ОС Mac OS - Испытайте мощь Huawei Mate 20 Pro. Mate 20 Pro наполнен инновациями. От тройной камеры Leica второго поколения до искусственного интеллекта и огромного OLED-экрана — это устройство, которое вы не захотите пропустить. Это смартфон для тех, кто хочет получить лучшее из того, что может предложить будущее. Mate 20 Pro представляет собой универсальное и мощное сочетание интуитивно понятного дизайна, искусственного интеллекта и лучшей доступной системы камер. Разработано для тех, кто требует лучшего. Система тройных камер Leica Возможности масштабирования невероятны. Объедините широкоугольный объектив с новым зум-объективом, и вы получите полную гибкость. Телефон оснащен новой тройной камерой Leica, в которой используется тройная сенсорная система. Это настолько революционно, что работает даже без выреза. Искусственный интеллект Huawei P30 оснащен системой искусственного интеллекта компании. Это означает, что вы получаете лучшую производительность и более мощный продукт. Новый модуль AI

также работает за кулисами: от изображений, которые вы делаете, до настроек камеры. Экран Huawei Mate 20 Pro оснащен 6,39 дюймовым OLED-дисплеем. Если вы внимательно посмотрите на него, вы обнаружите, что он немного больше, чем 5,8-дюймовый дисплей, что делает его самым большим дисплеем на смартфоне. Экран - звезда шоу. Huawei Mate 20 Pro — технология селфиобъектива Совершенно новая тройная камера обеспечивает

# **QSyncthingTray Crack Free Download [Win/Mac] [Updated]**

QSyncthingTray Full Crack — это легкое программное обеспечение, которое позволяет вам значительно быстрее настроить Syncthing, поскольку оно может автоматически определять URL-адрес и открывать приложение в отдельном окне, чтобы вы могли эффективно управлять своими файлами и папками. Это позволяет вам управлять Syncthing проще и быстрее Хотя Syncthing обеспечивает удобство, поскольку вам не нужно создавать учетные записи для облачных служб, вы должны знать, что для доступа к данным необходимо вставить URL-адрес в выбранный вами веббраузер. Изюминка программы заключается в том, что вы можете получить доступ к файлам, которыми хотите поделиться, в отдельном окне прямо из приложения. Утилита также позволяет автоматически приостанавливать Syncthing, когда вы работаете с приложениями, требующими доступа к Интернету и потребляющими много пропускной способности или системных ресурсов. Кроме того, вы можете настроить остановку всех

действий всякий раз, когда в вашей системе запущены определенные приложения. Предоставляет вам полезные данные о подключениях и трафике Программа позволяет просматривать различные данные об активности Syncthing, а именно количество активных подключений, скорость загрузки и выгрузки, название общих папок последних файлов, которые были синхронизированы. Стоит отметить, что вы можете настроить приложение для предоставления уведомлений или анимации значка при обнаружении активности. Хотя приложение поддерживает соединения HTTPS, вам необходимо установить OpenSSL, чтобы воспользоваться этой функцией. Удобный инструмент для всех пользователей Syncthing В общем, если вы используете Syncthing в качестве основного сервиса для обмена файлами и папками с пользователями и между устройствами, QsyncthingTray может помочь вам управлять соединениями, а также данными быстрее и удобнее. Глагол "резонировать" грамматически правилен? Если я хочу сказать, что что-то резонирует со мной, правильно ли следующее предложение? Музыка резонирует со мной. Это звучит странно для меня. Другой мой вопрос: Какие существуют способы сказать, что что-то резонирует с вами? А: Я считаю, что это нормально. Он несколько длиннее, но не требует каких-либо специальных построений. Это немного передает смысл в контексте музыки. Вместо этого я бы добавил что-то вроде этого: Эта музыка резонирует со мной Вы также можете использовать те же слова вместо слова «музыка», если тема понятна и применима ко всем формам музыки, будь то ваше любимое произведение, 1eaed4ebc0

## **QSyncthingTray Crack+ (LifeTime) Activation Code (Latest)**

QsyncthingTray — это простое приложение для обмена файлами Syncthing и значок в трее, который синхронизирует ваши файлы и папки при подключении к Интернету. Корпоративные мероприятия Когда они намереваются спроектировать и спланировать самые запоминающиеся события на своем объекте, им нужно подумать о контакте с клиентом, обслуживании, качестве и удовлетворенности. Они хотят сделать это легко, безболезненно и запоминающимся для своих клиентов. В The Foundation мы гордимся тем, что делаем каждое мероприятие уникальным и особенным для клиента. Независимо от того, проводим ли мы корпоратив, торговую выставку, частное или корпоративное мероприятие, Фонд полностью разработан специально для удовлетворения потребностей и ожиданий наших клиентов. Все мероприятия персонализированы в соответствии с потребностями корпоративных гостей. Все мероприятия рассчитаны на максимальное количество гостей до 500 человек.9 F.3d 1555 УВЕДОМЛЕНИЕ. Правило девятого округа 36-3 предусматривает, что решения, отличные от мнений или приказов, предназначенных для публикации, не являются прецедентными и не должны цитироваться, за исключением случаев, когда это уместно в соответствии с правовыми доктринами дела, res judicata или залогом эстоппеля. Рики Ли УИЛСОН, Истец-апеллянт против Чарльза Дж. ПЕНДЛТОН, надзиратель, ответчик-апеллянт. № 92-15792. Апелляционный суд США, Девятый округ. Представлено 5 ноября 1993 г. \* Решение принято 13 ноября 1993 г. Перед: КАНБИ, РАЙМЕР и КЛАЙНФЕЛЬД, окружные судьи. 1 МЕМОРАНДУМ\*\* 2 Рики Ли Уилсон подал 28 U.S.C. § Ходатайство 2254 в Окружном суде США по округу Орегон. Уилсон оспорил свой приговор за покушение на убийство государственного чиновника.

Районный суд отклонил ходатайство как несвоевременное. Мы утверждаем. 3 Уилсон подал ходатайство о хабеас почти через шесть лет после окончательного решения суда штата и более чем через год после истечения срока давности. До 28 лет § 2244(d), у заключенного есть один год с даты, когда его приговор станет окончательным, чтобы подать ходатайство о хабеас. Приговор Уилсона вступил в силу 6 марта 1988 года. В соответствии с § 2244(d)(2) период исковой давности отсчитывается во время рассмотрения иска штата habeas. Срок исковой давности

#### **What's New in the?**

QSyncthingTray — это полноценное приложение, с помощью которого вы можете быстро, легко и безопасно запускать и использовать Syncthing. С того момента, как вы установите программу и откроете ее, вам не придется беспокоиться о поиске URL-адреса вашего сервера Syncthing. Просто выберите общую папку с файлами, которые вы хотите передать, и QSyncthingTray автоматически обнаружит сервер Syncthing. QSyncthingTray позволит вам запустить Syncthing быстрее и проще. Если вы делитесь данными на нескольких сетевых устройствах или на одном устройстве, вы можете синхронизировать несколько папок или даже отдельные файлы. Программа управляет каждым соединением, а также реализует прозрачные прокси-серверы, чтобы данные можно было направлять через быстрые соединения. Ключевая особенность: – Быстрая и простая установка Syncthing и синхронизация - Отображать статус Syncthing и запускать / останавливать его - Создавайте общие ресурсы Syncthing через ПК,

устройство Android или iOS. – Переключитесь на папку, в которой хранятся все ваши данные и файлы. - Простота использования и быстрая установка - Щелкните правой кнопкой мыши в файловом браузере и выберите «Синхронизировать файлы». - Делитесь файлами, изображениями и документами в своей установке Syncthing. - Совместимость с устройствами Android, iOS и Windows. – Интеллектуальное обнаружение брандмауэра (TOSHIBA, NAT SURF, TOR и т. д.) - Делитесь файлами, используя общую ссылку (HTTPS) - Ограничить скорость загрузки - Загрузить прогресс файла в уведомление - Показать анимацию значков - Автоматически загружать и устанавливать OpenSSL QsyncthingTray может подключаться к серверу Syncthing с общими папками (NFS, SMB, Gdrive, Dropbox, GoogleDrive, FTP, SFTP, WebDAV, WebDAV-FS, общей папкой Windows или даже Dropbox, GoogleDrive, FTP, SFTP, WebDAV, WebDAV-FS, FTP и Windows) Примечание. Он не поддерживает GlusterFS или другое удаленное хранилище. Полная версия QsyncthingTray Есть возможность задать параметры шифрования, тип подключения, маршрутизацию с использованием прокси-серверов, установить максимальную скорость загрузки и установить различные настройки уведомлений. Программа также позволяет отображать сообщения или переходить в указанную папку при установлении определенных соединений или при передаче определенных данных. Более того, вы можете настроить мониторинг активности и уведомлений. Вы также можете настроить отображение состояния на

#### **System Requirements:**

Windows 7 Windows XP NVIDIA GeForce 7600 GS или новее 128 МБ ОЗУ Как установить: 1. Загрузите установщик по ссылке внизу страницы. 2. Запустите установщик и установите его с главной страницы. 3. Создайте ярлык на рабочем столе и запускайте его при включении компьютера. Наслаждаться! Системные Требования: Windows 7 Windows XP NVIDIA GeForce 7600 GS или новее 128 МБ ОЗУ